# Order and Chaos: The Rails Saga

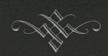

A Presentation by Margaret K. McNulty-Beldyk

# Aulë is getting impatient!

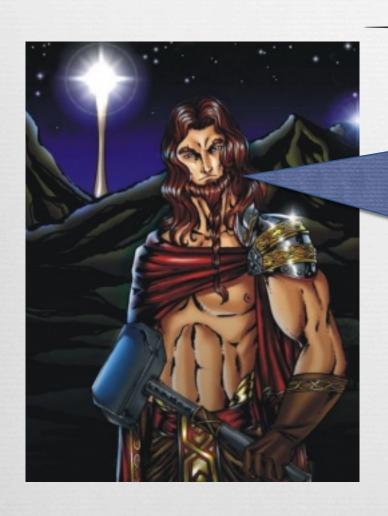

Eru Ilúvatar has been announcing his new release of Elves and Humans for centuries, but all we've seen are delays, delays, delays. It's just vaporware! I want there to be inhabitants of Arda now!

### Melkor Chimes In

0000

I know, it's lame, isn't it?
I'll bet that I could create
better inhabitants for Arda
than Eru could, and I'd be
able to do it faster and
under budget too!

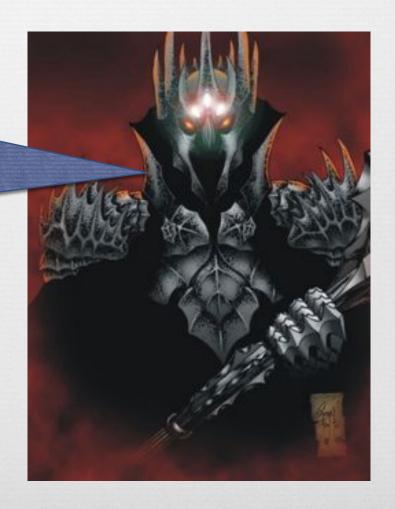

### I have an idea!

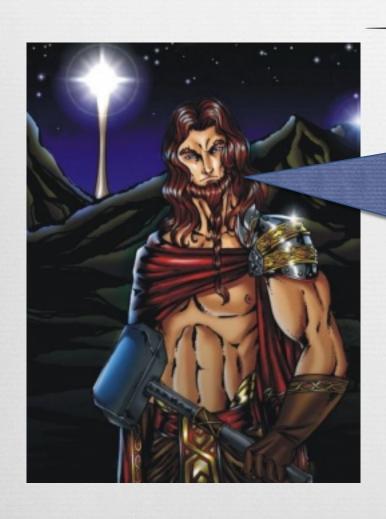

Let's make inhabitants of Arda of our own! If we do that, then Eru Ilúvatar will surely be super proud of us and reward us with lots of development contracts.

# And So It Begins

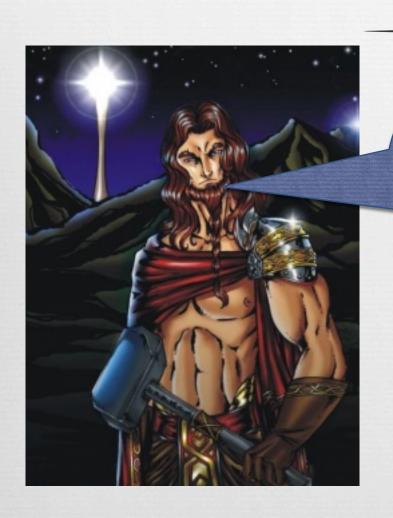

A good application begins with a good framework. I know! I'll use Ruby on Rails!

#### Framework? Bah.

I'll just do my own thing. There's no way I'd be bound up in something so rigid, that's stupid!

I can make a way better application on my own!

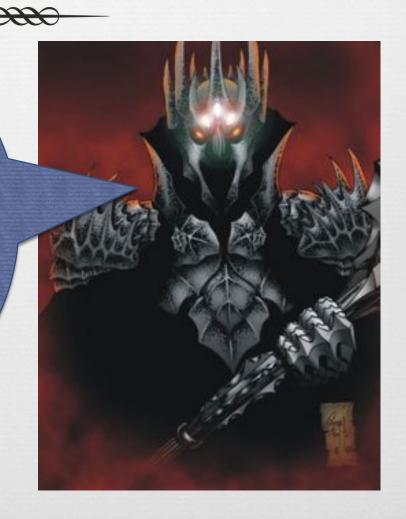

# Are you sure?

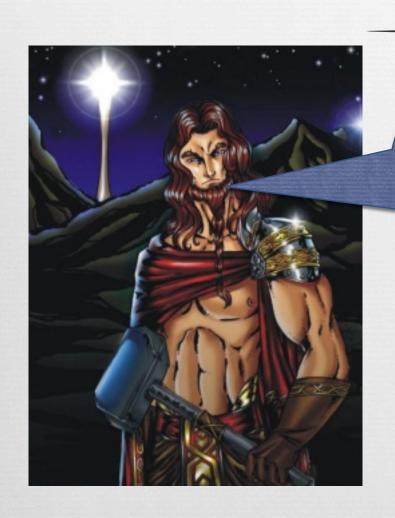

Well, if you say so ...
But I'm going to use
Rails, and I'll bet Eru
will like my application
better.

# Then May the Best Valar Win!

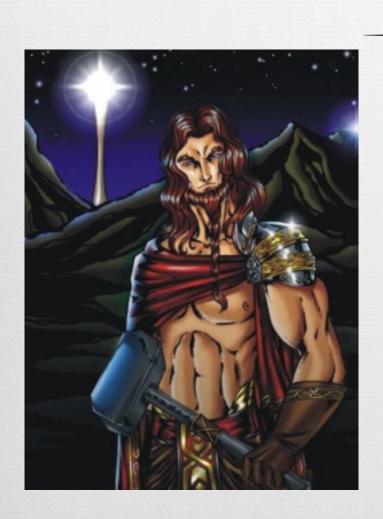

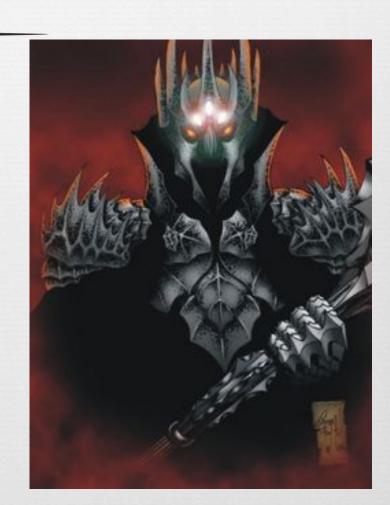

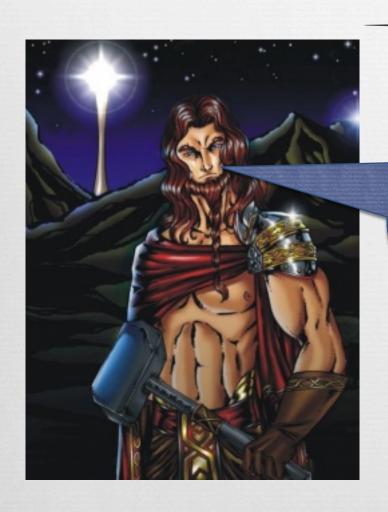

Ruby on Rails, also known as Rails, is a web development framework for the Ruby programming language.

Wait, I thought
Ruby on Rails was
a programming
language.

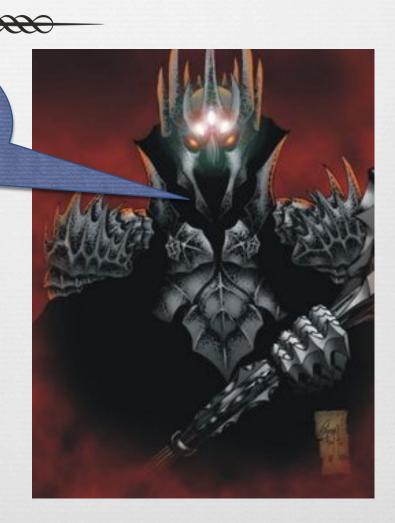

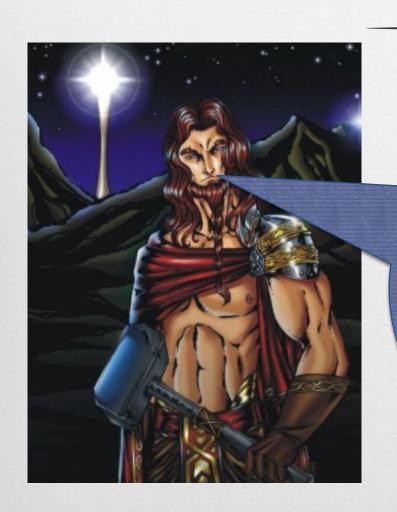

Quite incorrect, Melkor. Ruby is a general-purpose object-oriented programming language developed by Yukihiro Matsumoto in the 1990's. Rails is a web development framework based on that language.

Oh, well, that's dumb. I think I'll just use CGI.

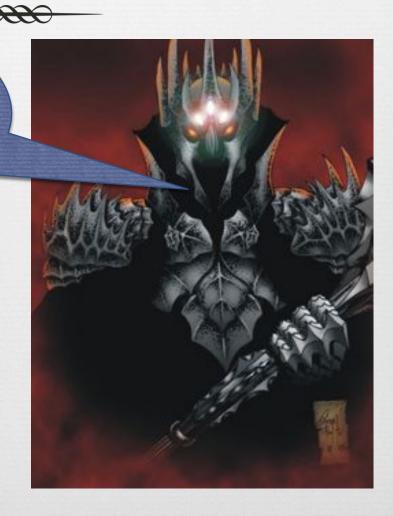

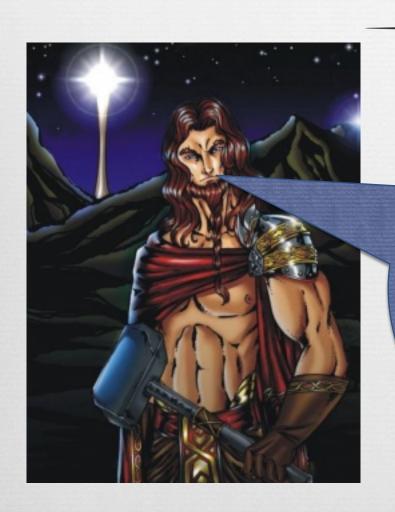

\*Ahem\* Anyway, Rails was developed by David Heinemeier Hansson in 2004, although it did not really take off until 2007 when it was shipped with the Mac OS X operating system, which, as you know, is what everyone uses in the Undying Lands.

I prefer Windows myself.

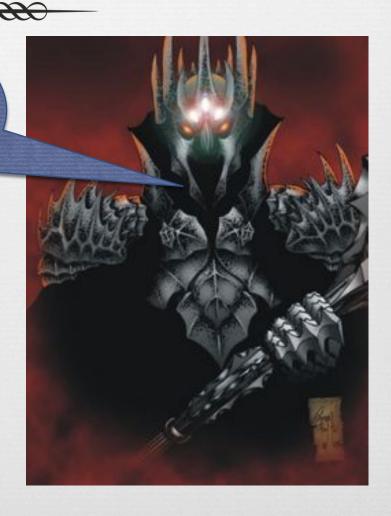

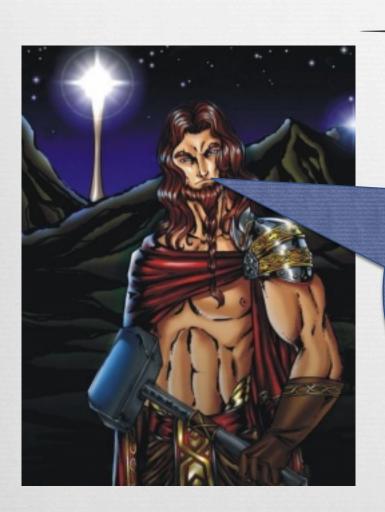

I'm sure that you do. Anyway, Rails 2.3 was released in 2009, and with it came many improvements, pervasive Rack integration, refreshed support for Rails Engines, nested transactions for Active Record, dynamic and default scopes, unified rendering, more efficient routing, application templates,

and quiet backtraces.\*

\*source: http://guides.rubyonrails.org/ 2\_3\_release\_notes.html

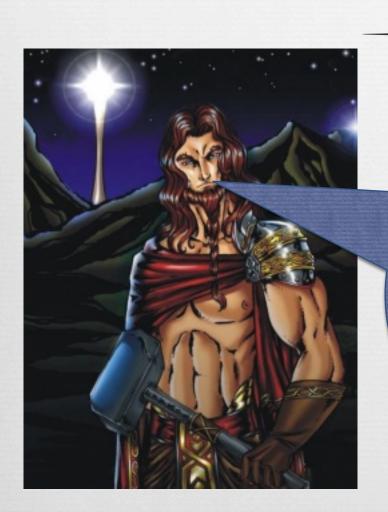

2011 brought even more exciting changes with the release of Rails 3.0, which emphasizes RESTful practices, a chainable query language for ActiveRecord, and delightfully unobtrusive JavaScript helpers.

\*source: http://guides.rubyonrails.org/ 3\_0\_release\_notes.html

Blah, blah, this is boring ... I think
I'll set my monitor on fire.

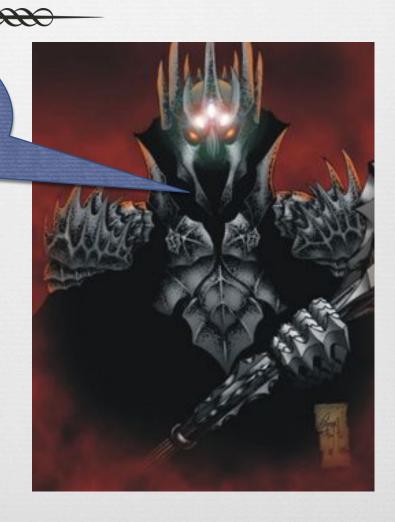

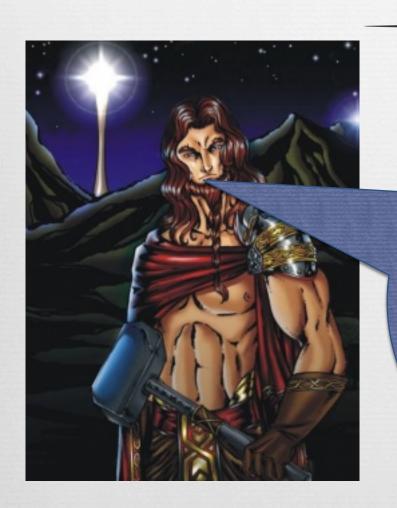

Well since you're so impatient, let's get started. Since everyone in the Undying Lands uses Mac OS X, I'm going to assume you have Rails already. If you don't, then you can find out how to get it at <a href="http://rubyonrails.org/download">http://rubyonrails.org/download</a>

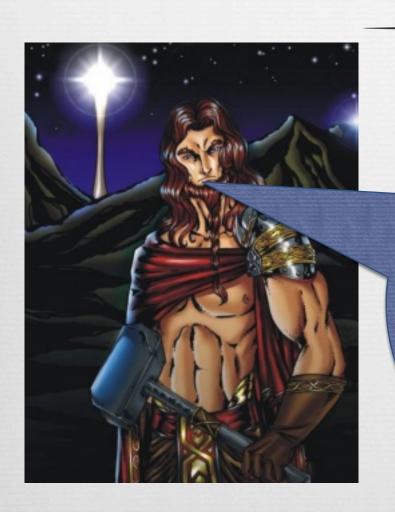

To start a new Rails project, fire up a console, navigate to the folder where you keep your projects, and type "rails new <<pre>project name>>."
Just hit enter, and Rails generates everything you need to get started. Simple, neh?

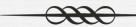

```
    Nebula — bash — 126×20

Nebula:~ Nebula$ rails new dwarves
     create
     create README
     create Rakefile
     create config.ru
     create .gitignore
     create Gemfile
     create app
     create app/assets/images/rails.png
     create app/assets/javascripts/application.js
     create app/assets/stylesheets/application.css
     create app/controllers/application_controller.rb
     create app/helpers/application_helper.rb
     create app/mailers
     create app/models
     create app/views/layouts/application.html.erb
     create app/mailers/.gitkeep
     create app/models/.gitkeep
             config
     create config/routes.rb
```

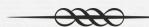

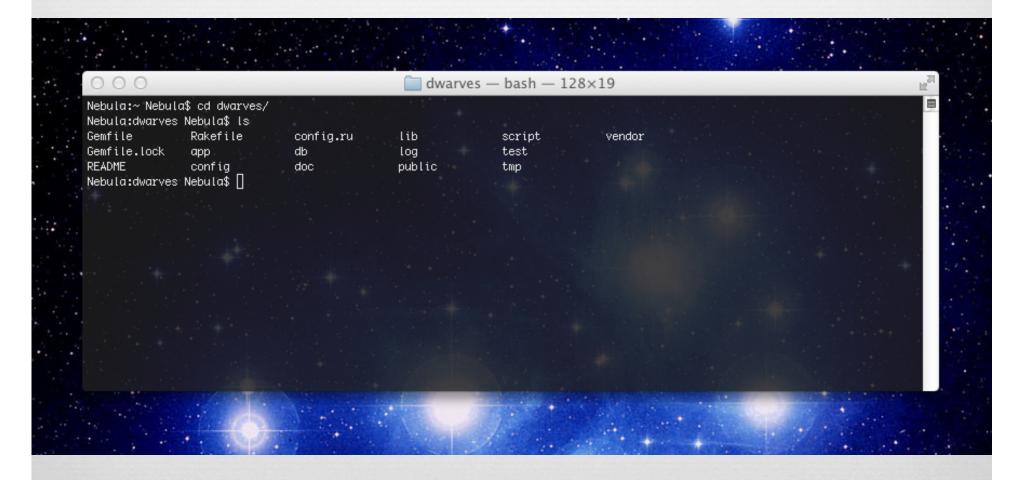

# Rails Principles

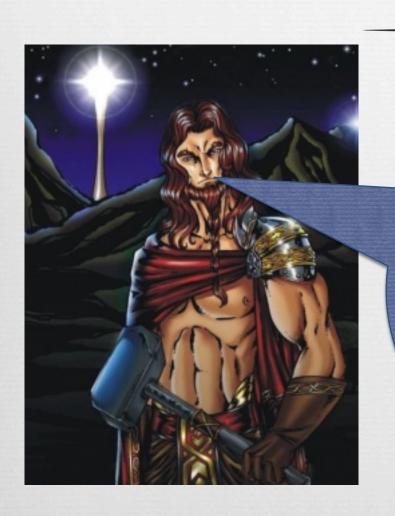

There are several important principles of Ruby on Rails which I believe leads to better code, and better web development. And the first one is ...

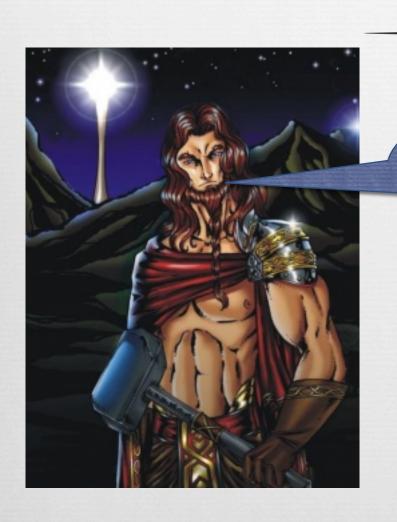

DRY. Don't repeat yourself.

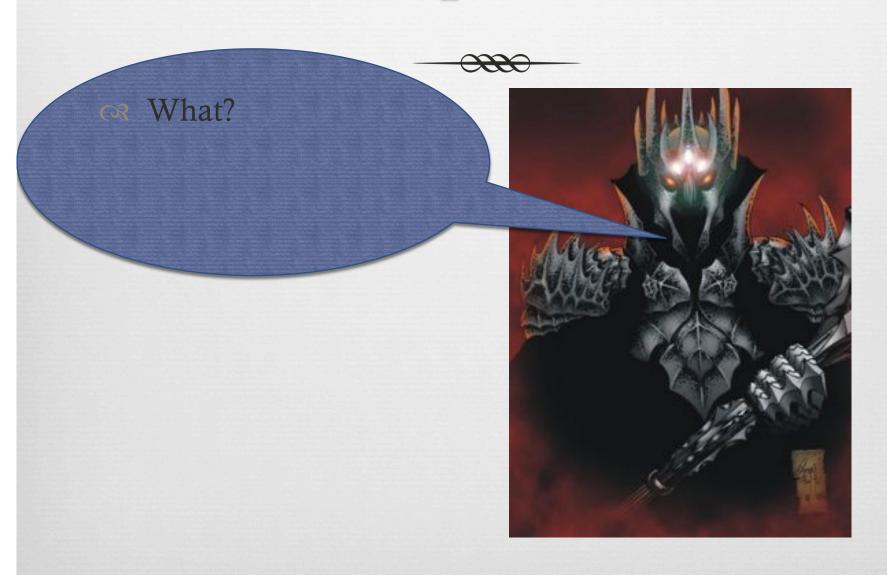

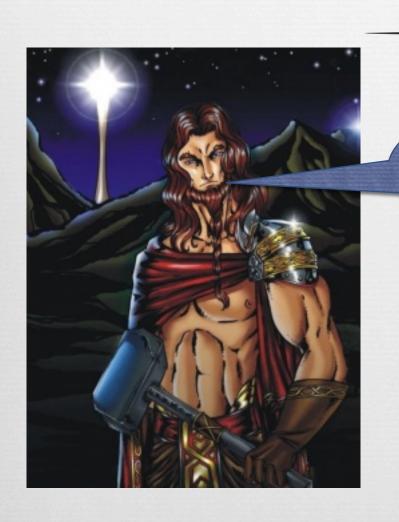

Don't repeat your ...
Heeeey!

Sorry, mate, I couldn't resist.

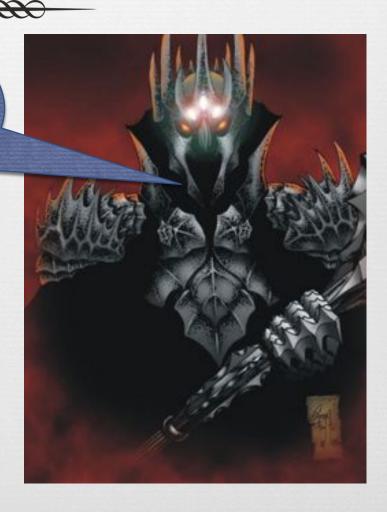

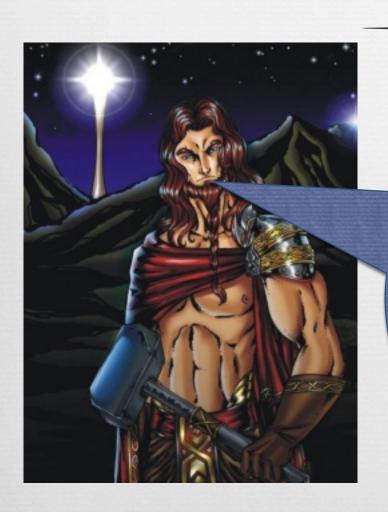

\*grumble grumble\*
Repetitive code causes a lot of bugs, takes longer to write, and is difficult to read. If you decide to make a change, then isn't it much easier to only make that change once? Therefore, good Rails developers always extract repeated code into methods or utilize helper classes.

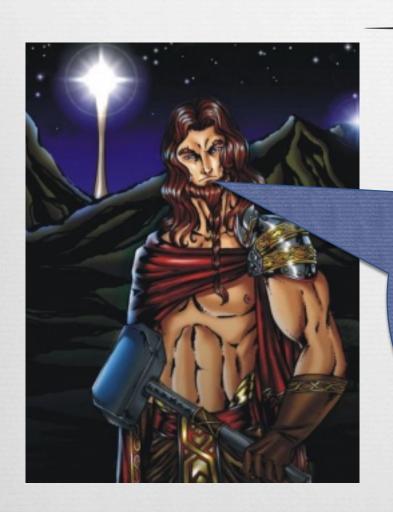

There are also lots of Rails libraries and Ruby gems available that can help create common elements, like pagination. No need to re-invent the Song of the Ainur!

Well, I don't really expect to have to change my code much, since it will be perfect to begin with. Moving on...

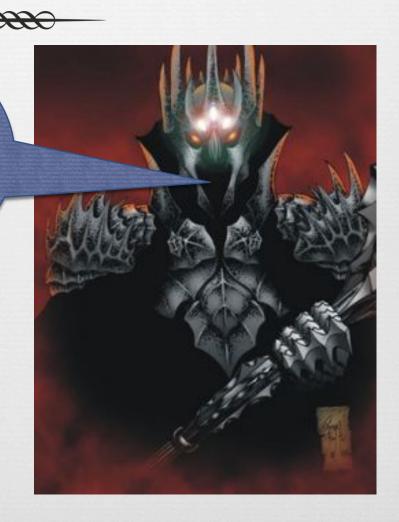

# Convention over Configuration

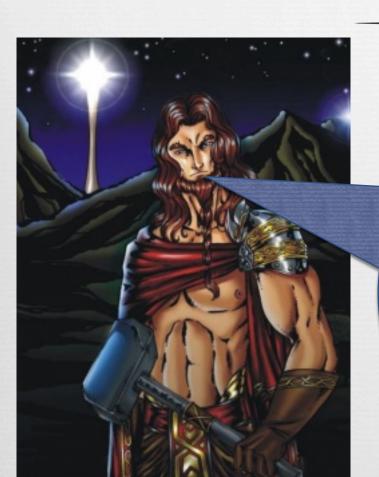

As you saw from the project generation, Rails does a lot of stuff for you, if you're willing to let it. However, it requires following Rails conventions in order to do it.

# Convention over Configuration

That sounds like a great way ... to stifle creativity.
Thanks, but I'll do things my way.

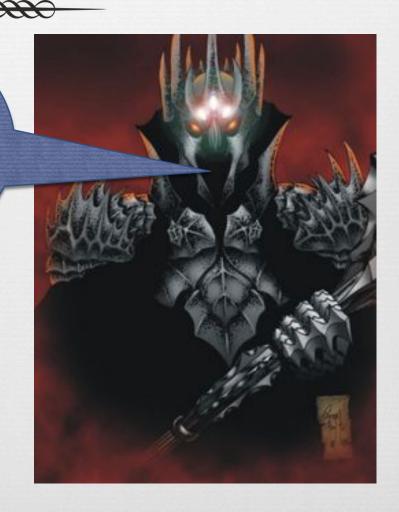

# Convention over Configuration

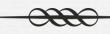

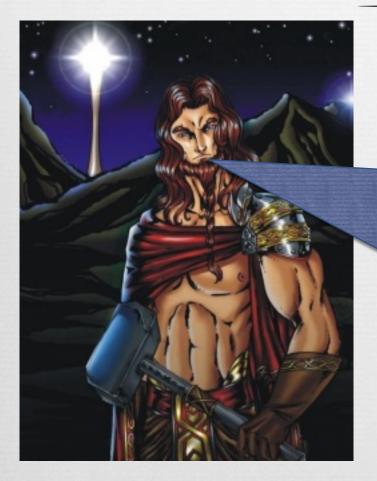

There's still plenty of things you can control! But if you keep to convention, Rails will automatically know what to do with certain files. For instance, for my Dwarves project, the MiningController is called mining\_controller.rb and is located in the app/controllers directory. Which brings us to...

### Model, View, Controller

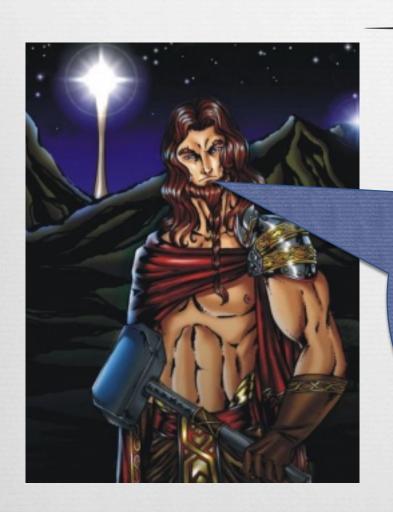

Rails comes with extensive support for the Model View Controller architecture, which helps to keep code neat and well-organized.

MVC architecture separates the "business logic" of the controller from the application data and the front-end GUI.

## Model, View, Controller

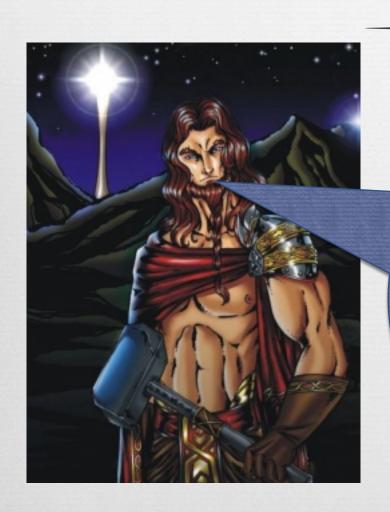

The code in Rails you'll spend the most time editing is located in the app/ folder. There are many folders in the app folder, but the most important ones are model/, view/, and controller/. The code for each type of file is automatically placed in its respective folder when it is generated.

### Model

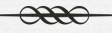

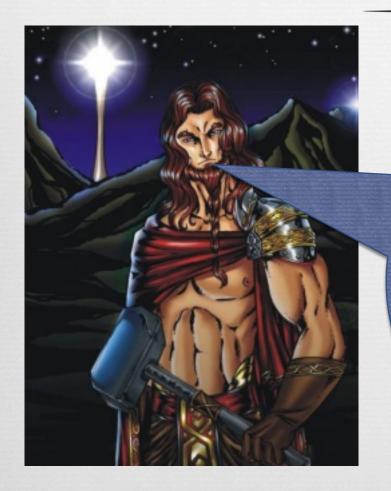

The model holds the raw data of the object. Any actions that operate on the data and work with the database are contained in the model. The model contains the name, gender, and age of my Dwarves, among other things.

#### Model

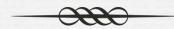

```
Nebula:app Nebula$ rails generate model dwarf

invoke active_record

create db/migrate/20120322154615_create_dwarves.rb

create app/models/dwarf.rb

invoke test_unit

create test/unit/dwarf_test.rb

create test/fixtures/dwarves.yml

Nebula:app Nebula$ [
```

#### Model

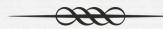

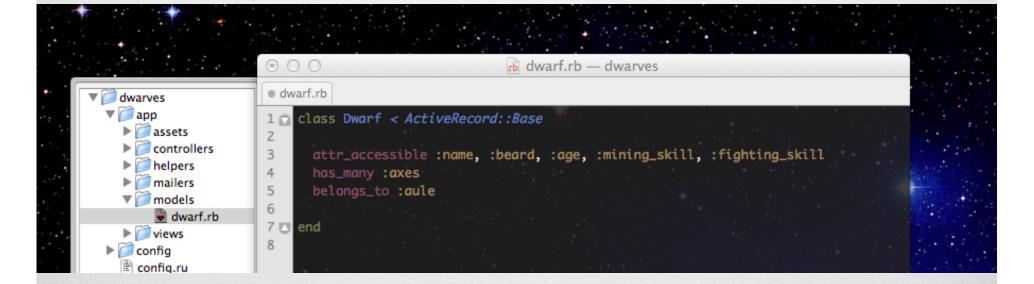

#### The Model and Rails

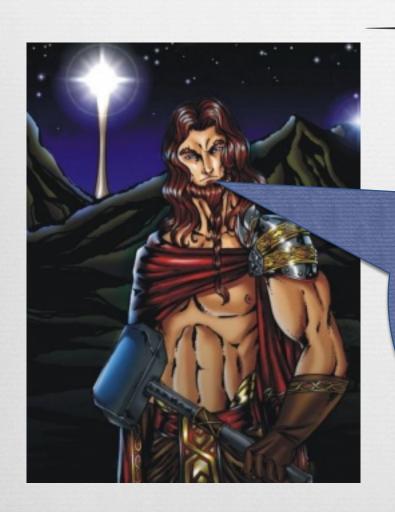

Models work closely with ActiveRecord, the Rails tool for interacting with databases.
ActiveRecord works with almost any kind of database, and greatly simplifies complicated SQL queries.

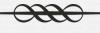

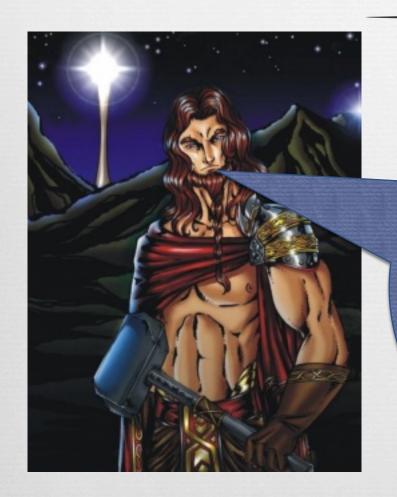

The view is the front-end GUI for the application – basically, everything the user sees, everything that makes it look pretty. The short, stocky, bearded figure of the dwarf is the view for my application.

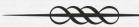

```
dwarves - bash - 138×27
Nebula:dwarves Nebula$ rails generate controller dwarf show
      create app/controllers/dwarf_controller.rb
       route get "dwarf/show"
      invoke erb
               app/views/dwarf
      create
               app/views/dwarf/show.html.erb
      create
      invoke test_unit
               test/functional/dwarf_controller_test.rb
      create
      invoke helper
               app/helpers/dwarf_helper.rb
      create
               test_unit
      invoke
                 test/unit/helpers/dwarf_helper_test.rb
      create
      invoke assets
      invoke
               coffee
                 app/assets/javascripts/dwarf.js.coffee
      create
      invoke
                 app/assets/stylesheets/dwarf.css.scss
      create
Nebula:dwarves Nebula$ □
```

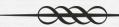

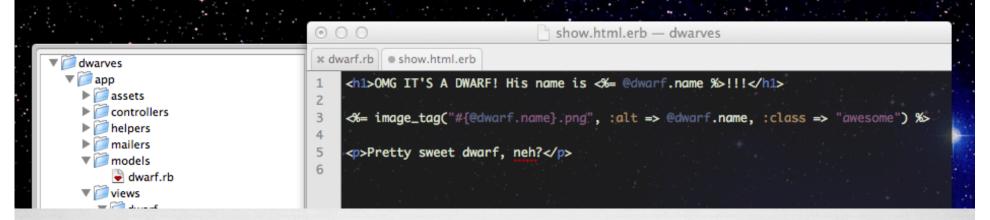

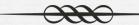

#### OMG IT'S A DWARF! His name is Gimli!!!

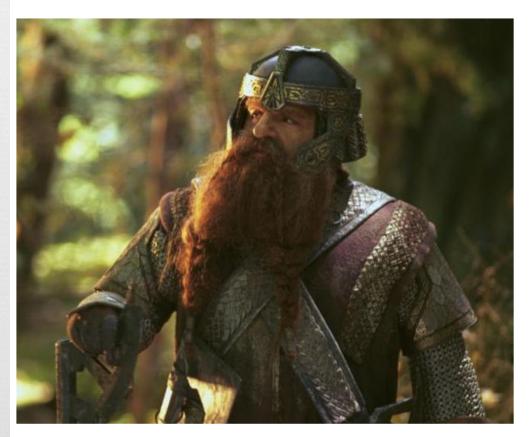

Pretty sweet dwarf, neh?

#### The View and Rails

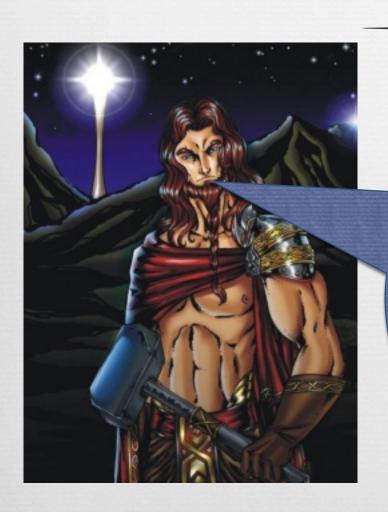

The Rails View is handled by the ActionView class. The most common use of ActionView is to use ERB, which allows coders to embed ruby code in HTML or XML files. It's important to only embed Ruby that helps with the view, however – the business logic should go in the model or controller.

#### Controller

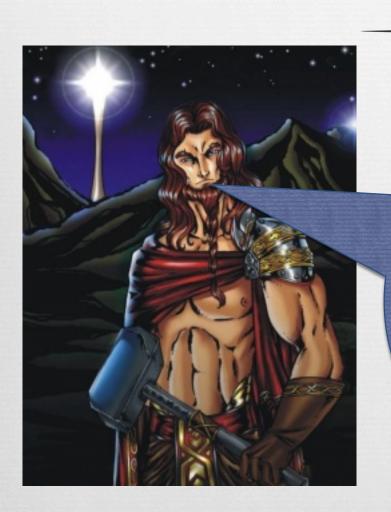

The controller is the where the "brain" of the object – in this case, dwarves. The controller is what should hold the actions the object contains, such as drink\_beer and mine\_for\_treasure.

#### Controller

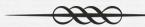

The controller was generated when the view was. It already has a "show" method from the view generation, but we can edit that and add some new methods as well.

```
000
                                                              dwarf_controller.rb — dwarves
                                  * dwarf.rb | • show.html.erb | • dwarf_controller.rb
dwarves 🗐
class DwarfController < ApplicationController</pre>
  assets
                                       def show
  3 🔘
                                         def show
      application_controller.rb
                                           @dwarf = Dwarf.find(params[:id])
      dwarf_controller.rb
                                           @title = @dwarf.name + "'s awesome homepage"
                                  5
  ▶ i helpers
                                  6 🔼
                                          end
  ▶ mailers

▼ models

                                         def drink_beer
                                  8 0
      dwarf.rb
                                           puts "This is some delicious beer!"
  ▶ iews
                                 10
11
  config.ru
                                         def mine_for_treasure
                                 12 0
 db
                                           puts "I sure do love treasure!"
                                 13
  Gemfile
                                 14
  Gemfile.lock
                                 15
                                 16
 🧰 log
                                 17
 public
  Rakefile
```

#### The Controller and Rails

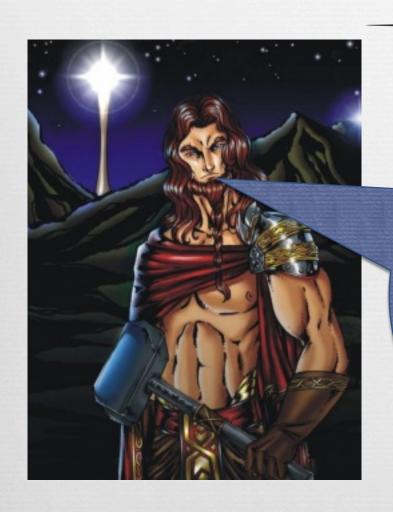

Rails uses something called ActionController to facilitate communication between the controller, model, and view. It's not really something you need to worry about, just make sure everything is in the right file. Convention over configuration, remember?

#### That Sounds Hard!

Bah, this is all way too complicated. I put my entire web app in one giant Perl file! That's better, right?

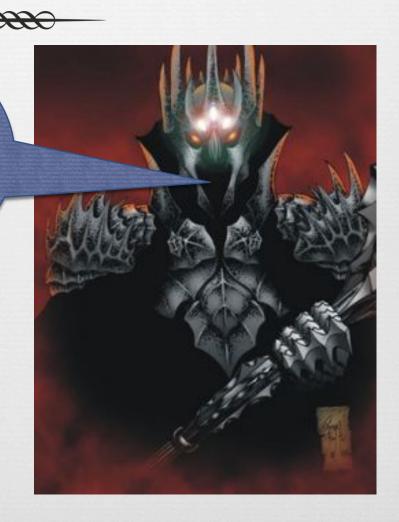

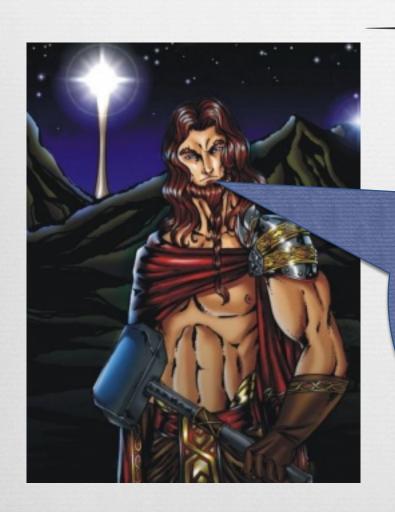

... Yeah, Melky, you have fun with that. But MVC is not the only advantage of Rails. Ruby on Rails also offers a plethora of testing platforms to ensure that your code is as free from bugs as possible!

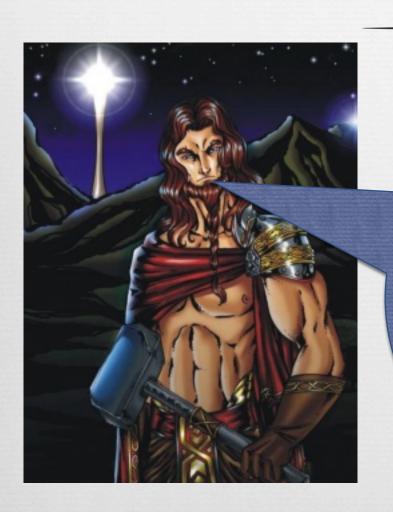

The built-in Rails unit test framework is quite good, but you can also use tools like Rspec and Cucumber to create acceptance, integration, and functional tests. The rails community encourages test-driven design, and the Rails framework makes it easy!

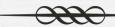

```
000
                                                                      dwarf test.rb - dwarves
                                    * dwarf.rb | • show.html.erb | • dwarf_controller.rb | • dwarf_test.rb
dwarves
▶ 2 app
                                         require 'test_helper'
▶  iii config
                                    2
  🖹 config.ru
                                    3 ∩ class DwarfTest < ActiveSupport::TestCase
▶ @ db
                                    4
▶ @ doc
                                    5 🔘
                                           before_each do

    Gemfile

                                             dwarf thorin = Dwarf.new
  Gemfile.lock
▶ ib
                                    8
▶ iii log
                                           test "dwarf should mine for treasure" do
▶ i public
                                             thorin.mine_for_treasure
  Rakefile
                                   11
                                             assert :success
  README
                                   12 🖂
end
▼ iii test
                                   13
  ▶ in fixtures
                                           test "dwarf should have axe" do
  ▶ male functional
                                   15
                                             assert thorin.has_axe == true
  ▶ integration
                                   16
                                           end
  ▶ performance
                                   17
    test_helper.rb
                                   18 🔼 end
  ▼ 🍘 unit
      dwarf_test.rb
    ▶ iii helpers
▶ mp
▶  iii vendor
```

But Aulë, I don't need to test my code, my code is perfect already.

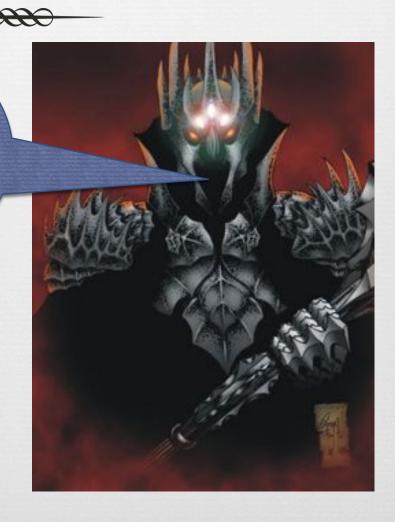

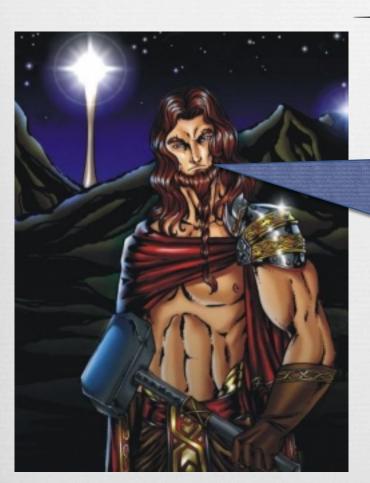

You may scoff at testing, but you may one day have an apprentice who embraces it\*.

\*Shameless plug:

http://csel.cs.colorado.edu/~mcnultym/oo/tdd/tdd.pdf

Bah, some apprentice.

If he tests his code,
he'll never be as evil as
me!

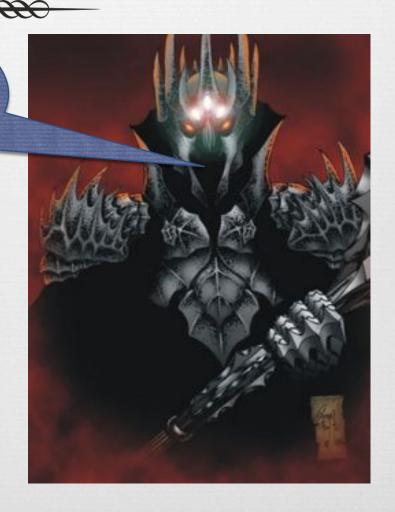

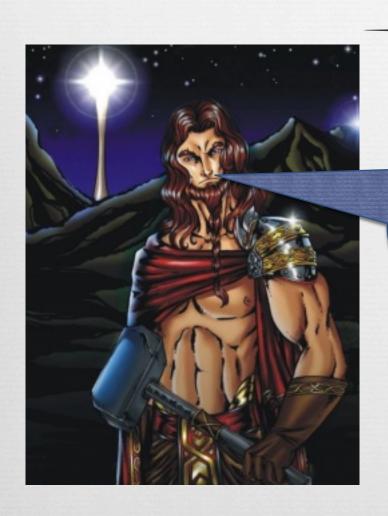

Well, all of my tests pass at least --my Rails application development is complete, let's have a look at the results!

#### Dwarves!

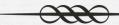

- Model: Name, Age, Beard, Gender
- View: This stylish picture of a dwarf!
- Controller: Swing axe, drink beer, hunt for treasure

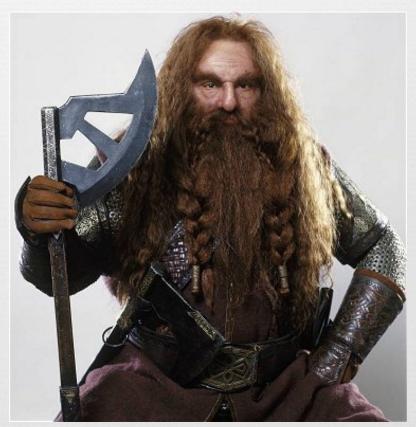

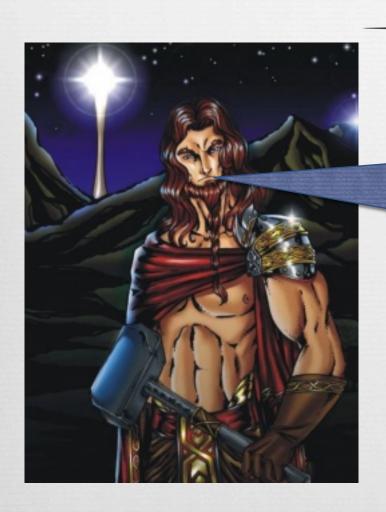

Sure, no code is completely bug-free, but those are some pretty sweet dwarves if I do say so myself.

Ha! Sucker! I finished my code hours ago while you were wasting time with "MVC" and "Testing."

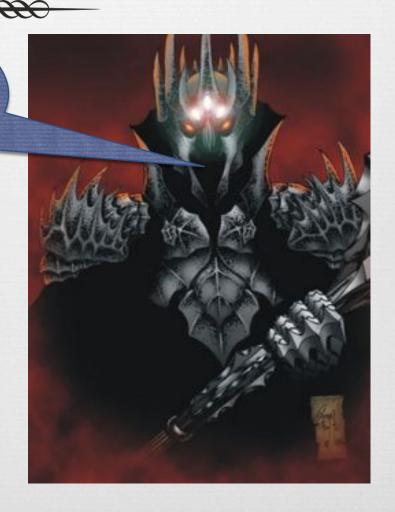

### Orcs!

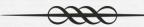

#### RRRAAAAWWWR!!!!!

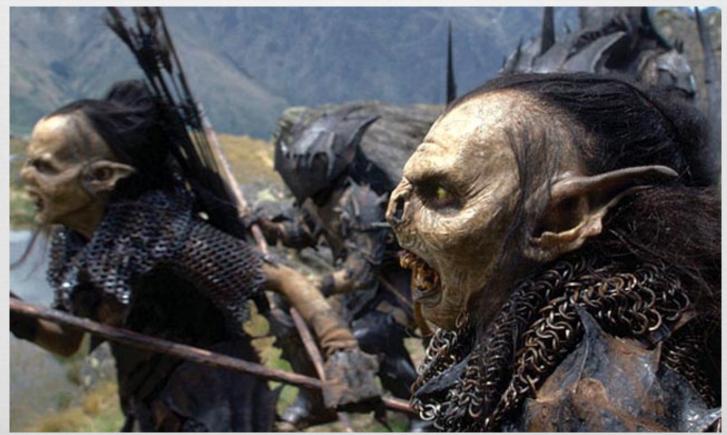

Eh... close enough. Let's approach Ilúvatar and see who won!

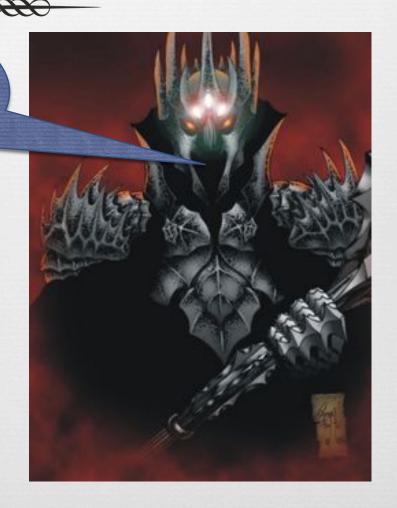

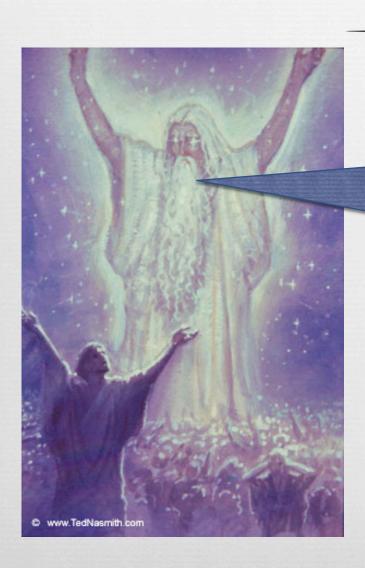

You should not have gone behind my back! Waiting until the end to talk to the product owner is not very Agile ®

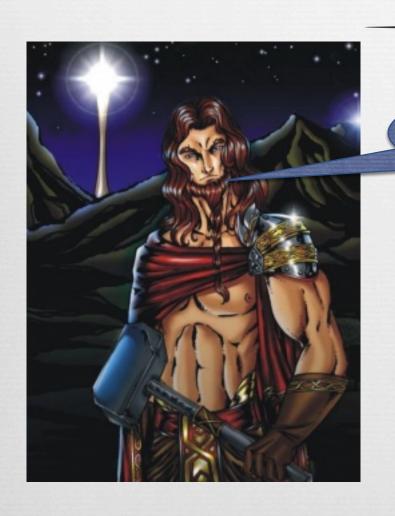

∝ I'm sorry, Eru ⊗

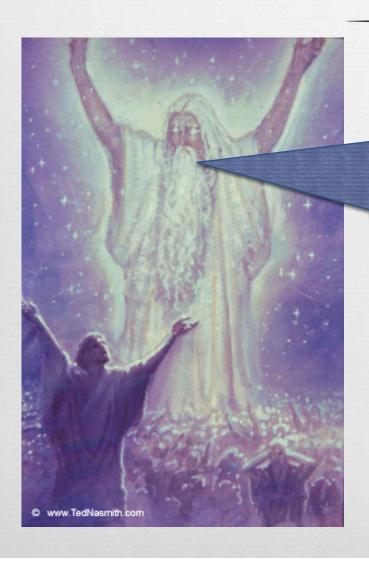

Oh, I can't stay mad at you, Aulë. I appreciate your use of Rails MVC architecture in creating the dwarves. For that, I shall gift them with sentience. But I urge you use more iterative design in the future.

What about my orcs? Aren't they way more awesome than some stupid dwarves?

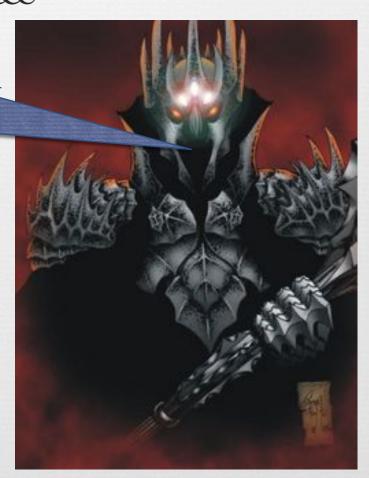

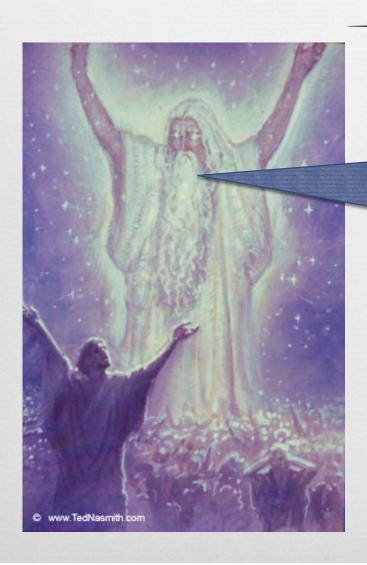

As for you, Melkor, for this abomination I will give you the worst punishment I can think of.

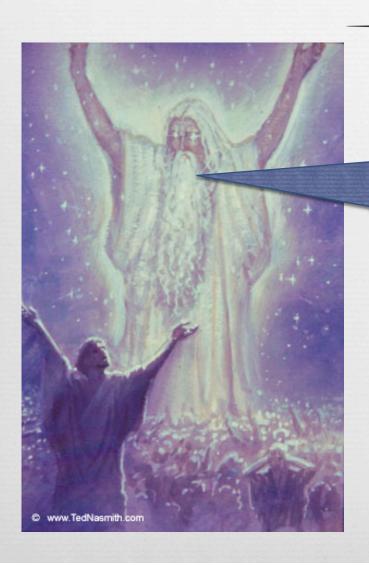

You must maintain this code you wrote until the end of time!

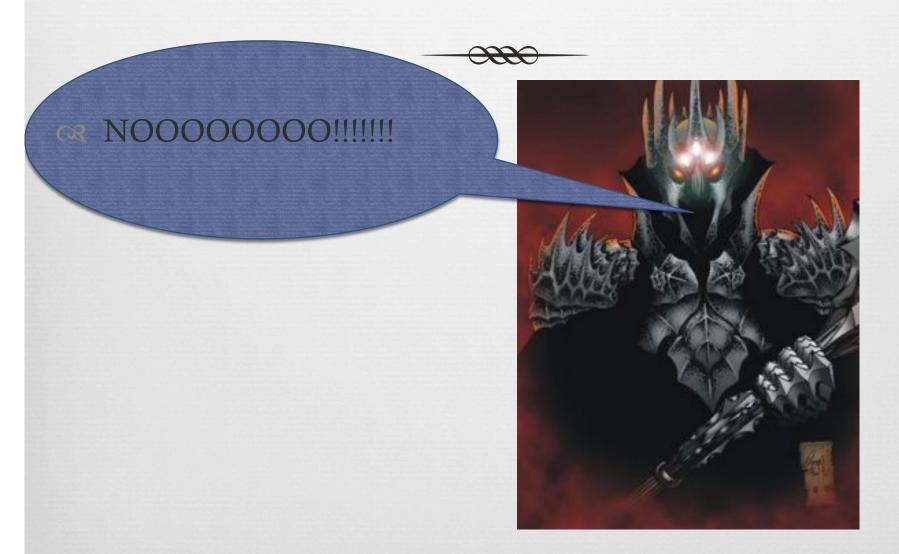

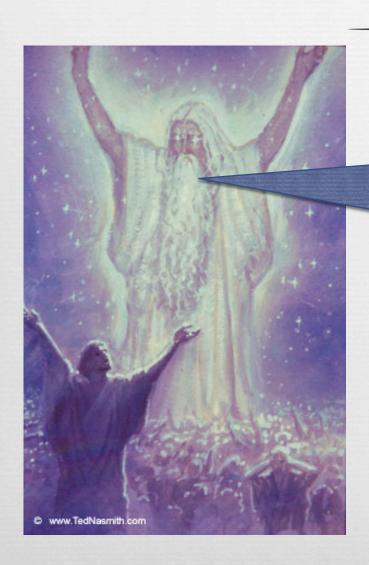

In other news, my own software project is complete and well-tested!

### Humans and Elves!

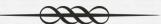

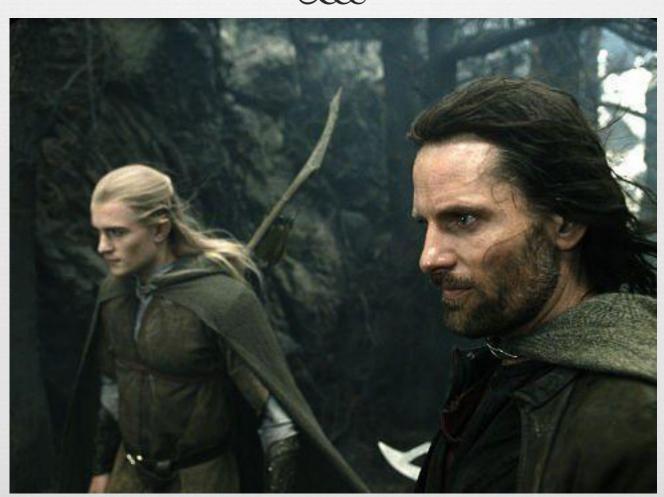

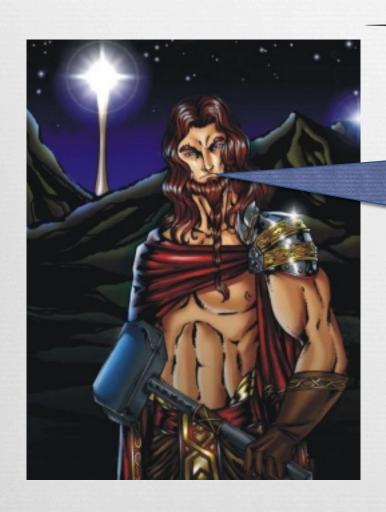

Wow, good job, Eru! I'll bet you used Rails to develop those, didn't you?

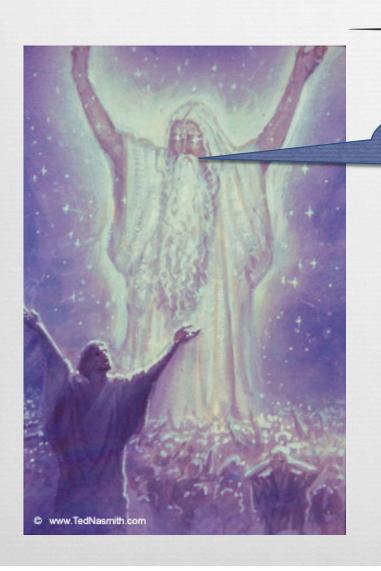

No, I used Django.

The End!

#### Sources

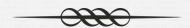

For more information, check out these books:

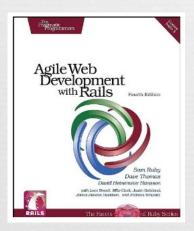

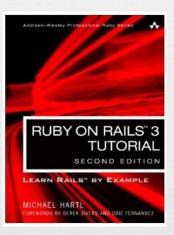

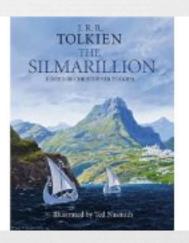

Image Sources: <a href="http://tolkiengateway.net/wiki/Main\_Page">http://tolkiengateway.net/wiki/Main\_Page</a>